#### Filtering Data In Excel

#### Copyright 2009 Peter R. Douglass All rights reserved

### Example Problem

- You are given a spreadsheet like the one on the next slide
- You are asked to find the average QPA for the MA residents and the average QPA for the non-MA residents.

#### Example Problem

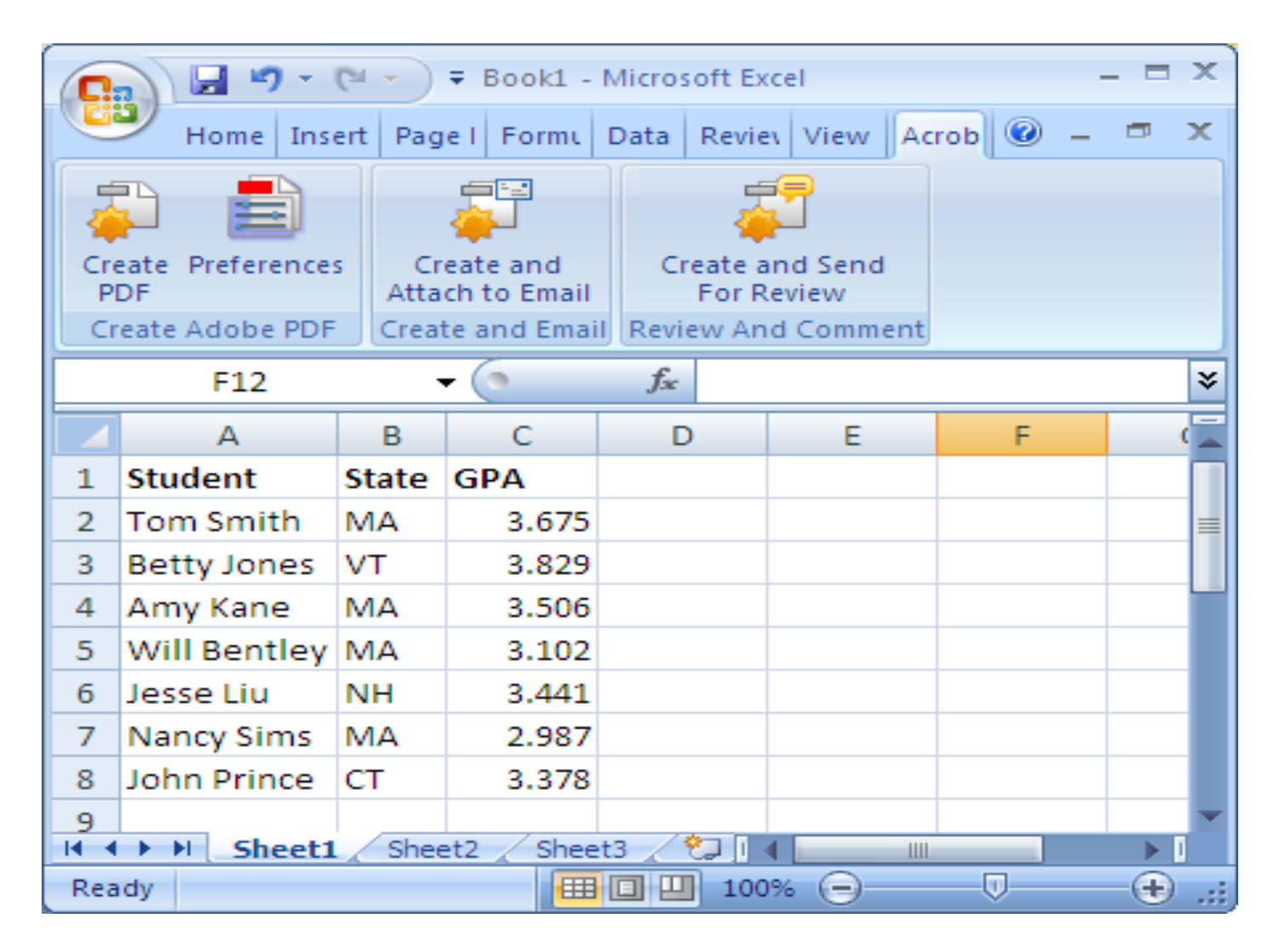

## Example Problem

- What we will do is filter the qpa data into columns based upon the state information.
- We want to make sure that the given data is hard-coded in only one place, so that if the data changes, our answers will change appropriately
- We will use excel's if formula to achieve our goals

### Data Filtered into Columns

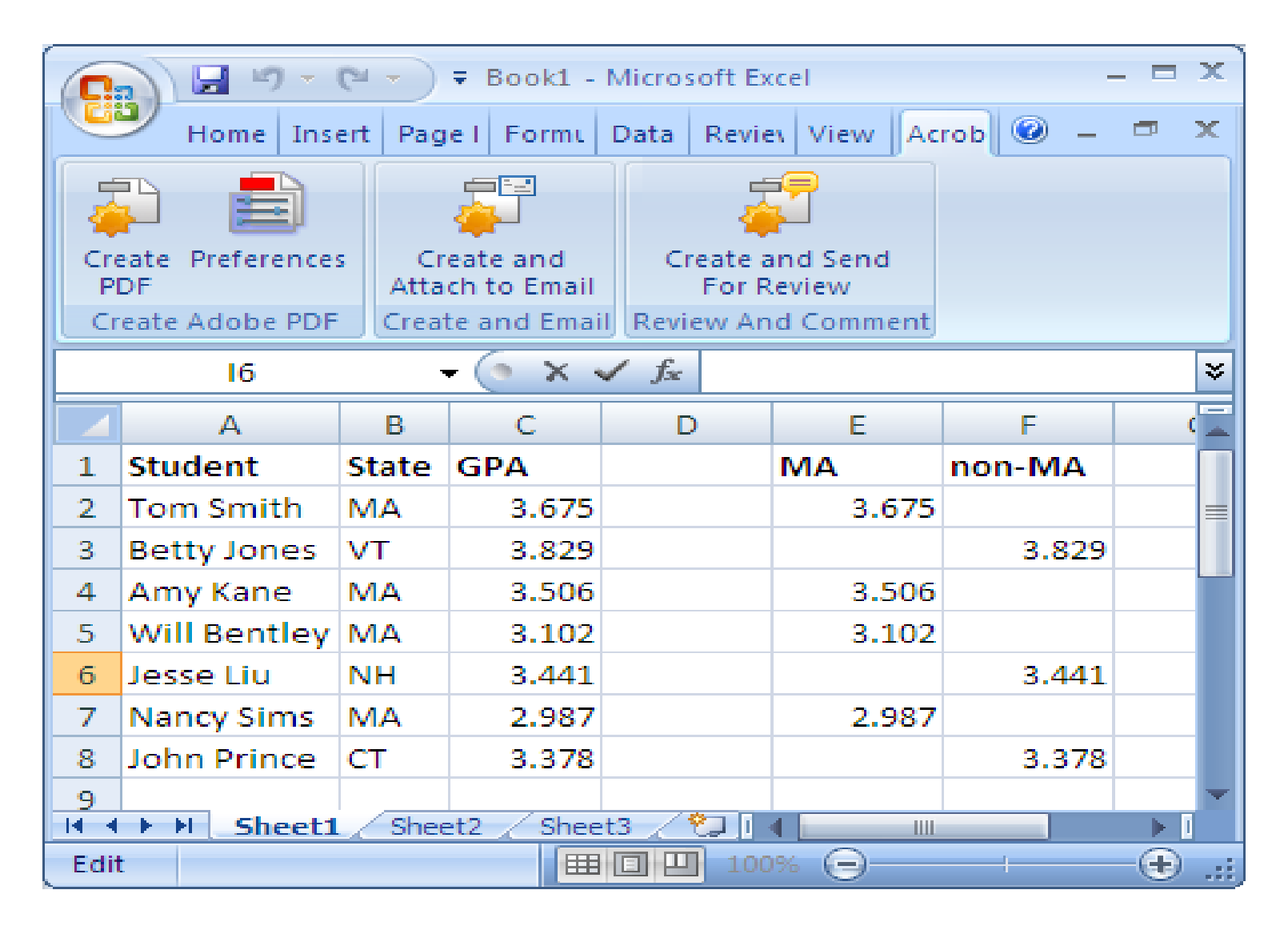

#### How it is done

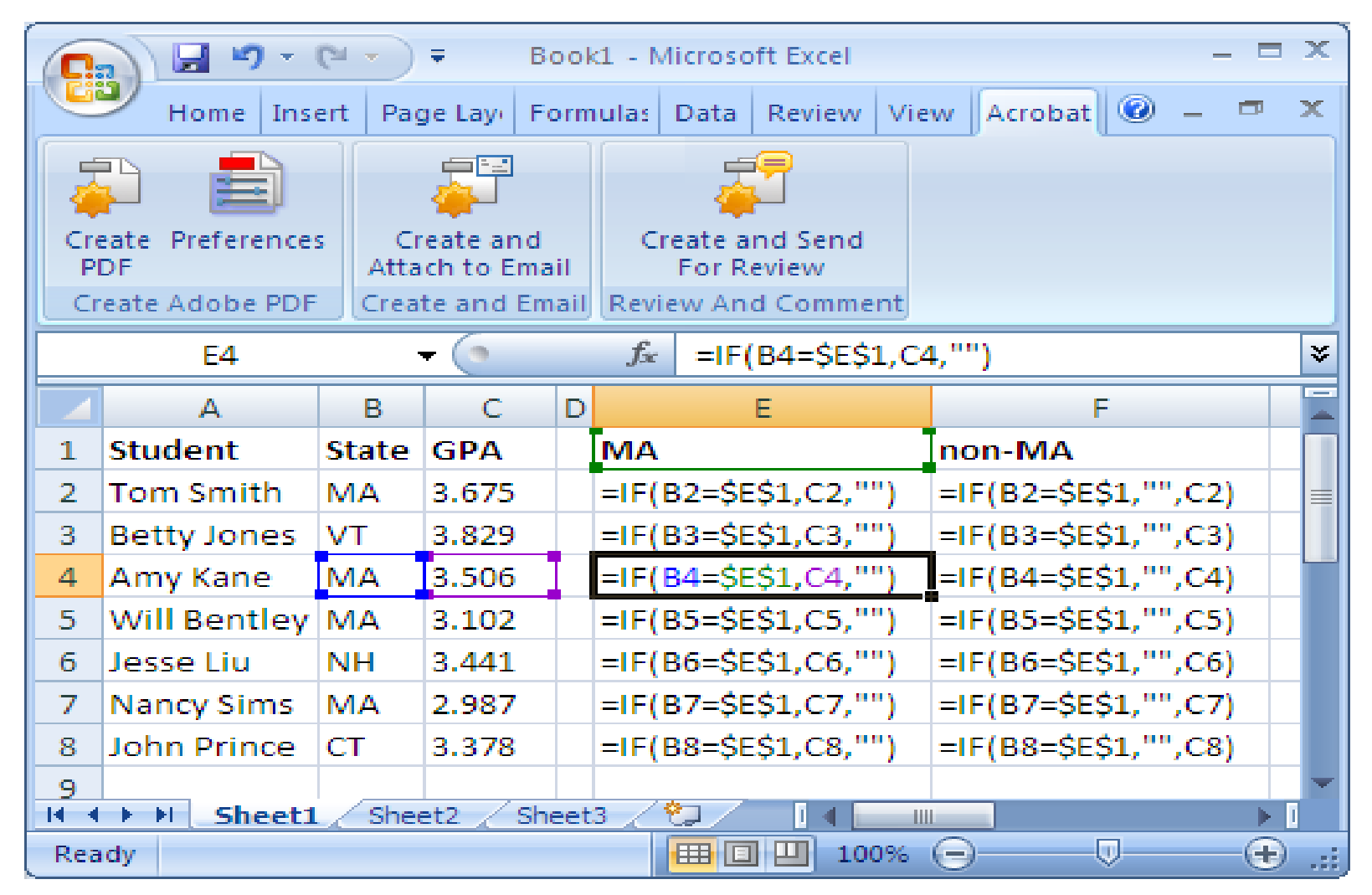

## Now Calculating Averages

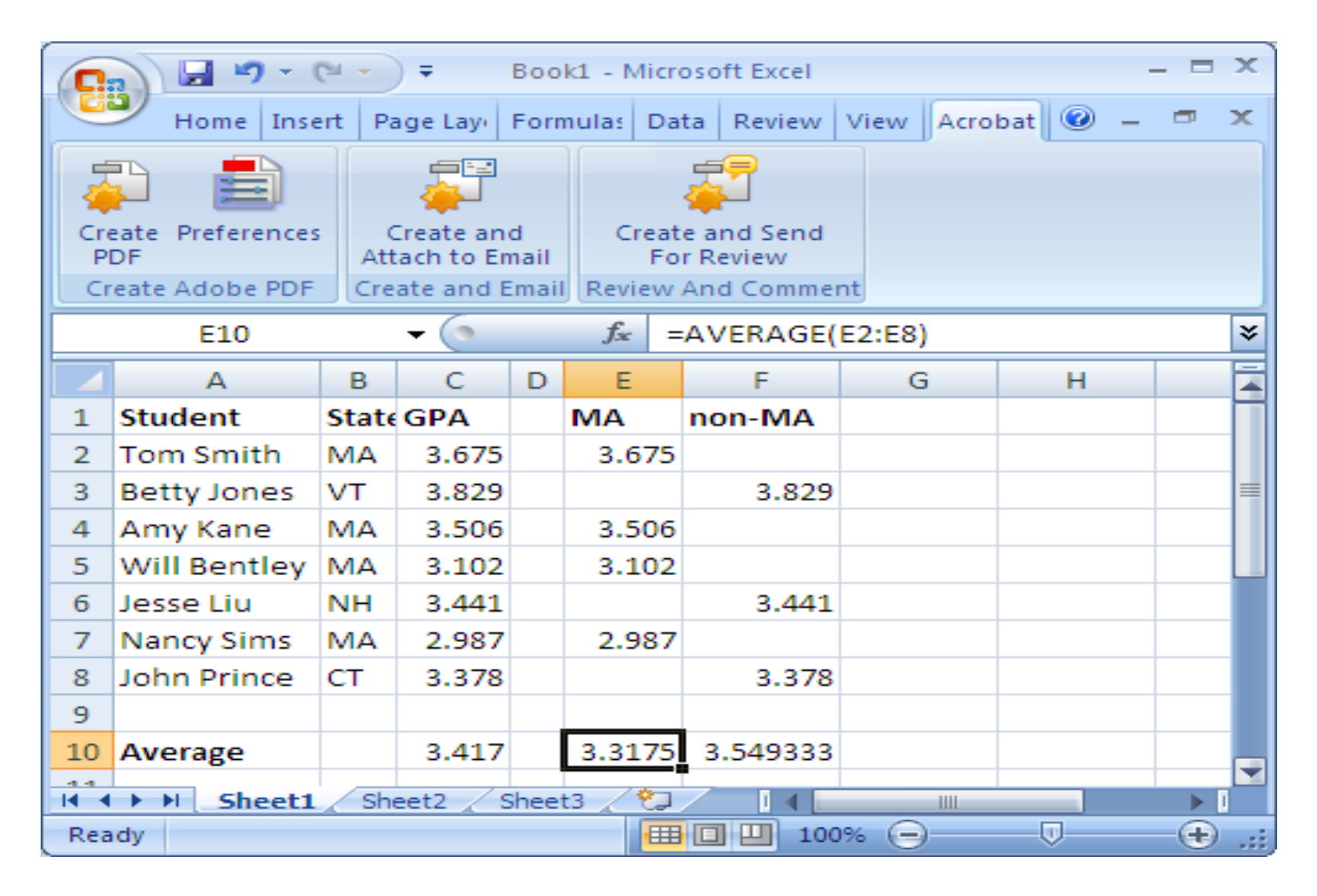

# AverageIf

- The technique shown in these slides is of *general* use.
- For the *particular* problem shown in these slides, there is another solution, which is to use the averageif function. (There is also a sumif and a countif function)
- There are many cases where the technique shown here is necessary, because there are no special functions to do job.